## *NYBÖRJARGUIDE TILL PODDAR*

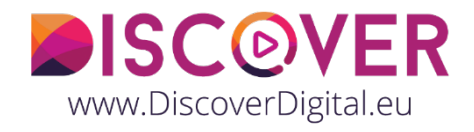

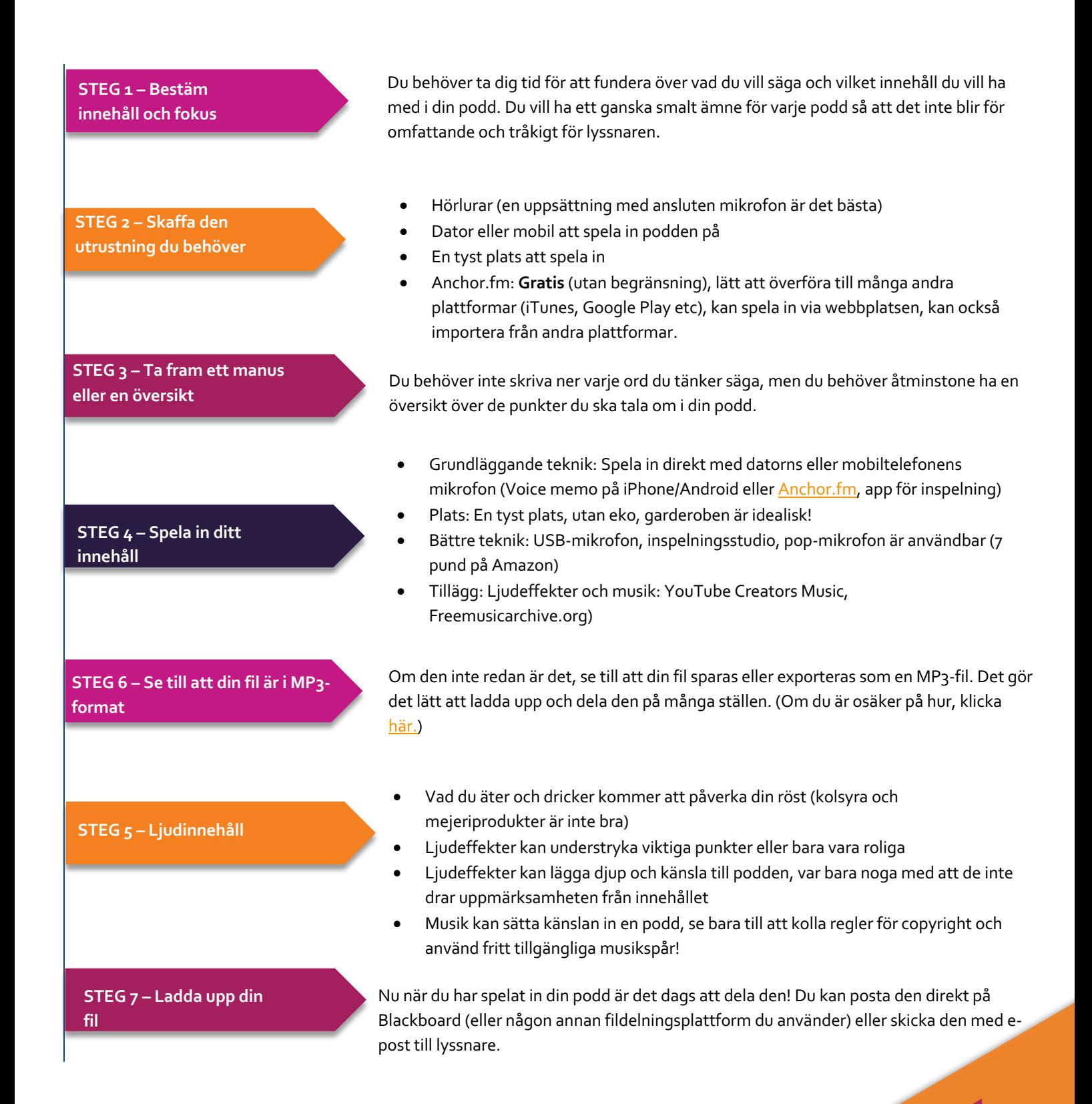

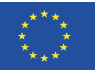